# **Structural Mechanics ( 1 ) Week No -03**

## **Deflection in Determinate Structures**

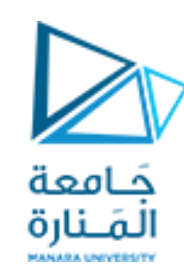

### **Deflections of Trusses, Beams, & Frames: Work-Energy Methods**

- **Deflection of trusses by Work & Strain energy principle**
- **Principle of Virtual Work**
- **Deflections of Trusses bythe V. W. M.**
- **Deflections of Beams bythe V. W. M.**
- **Deflections ofFrames bythe V. W. M.**

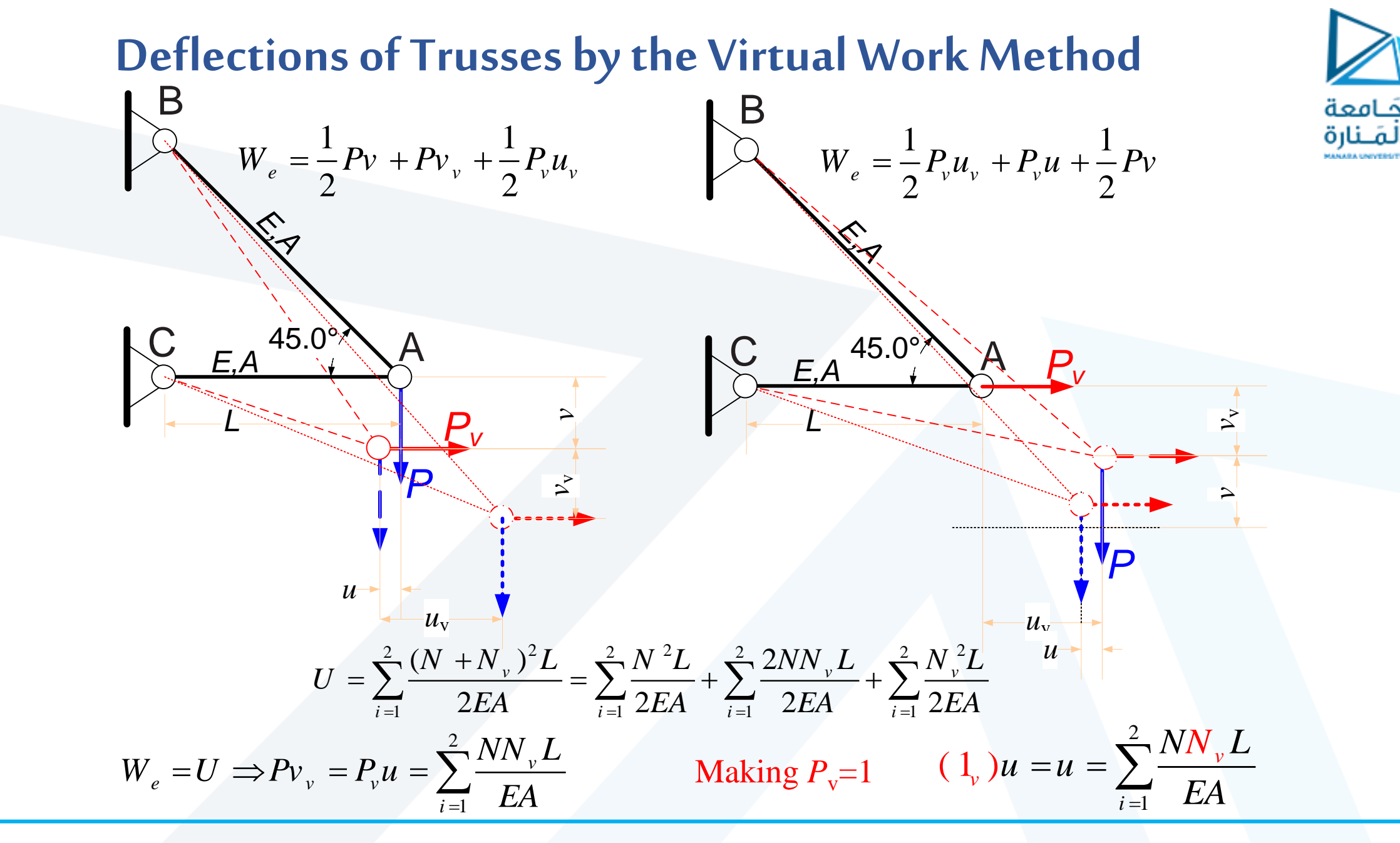

### The truss shown in Fig. carries a gradually applied load P at the joint A. **Compute the horizontal deflection <sup>u</sup> at A.**

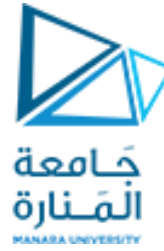

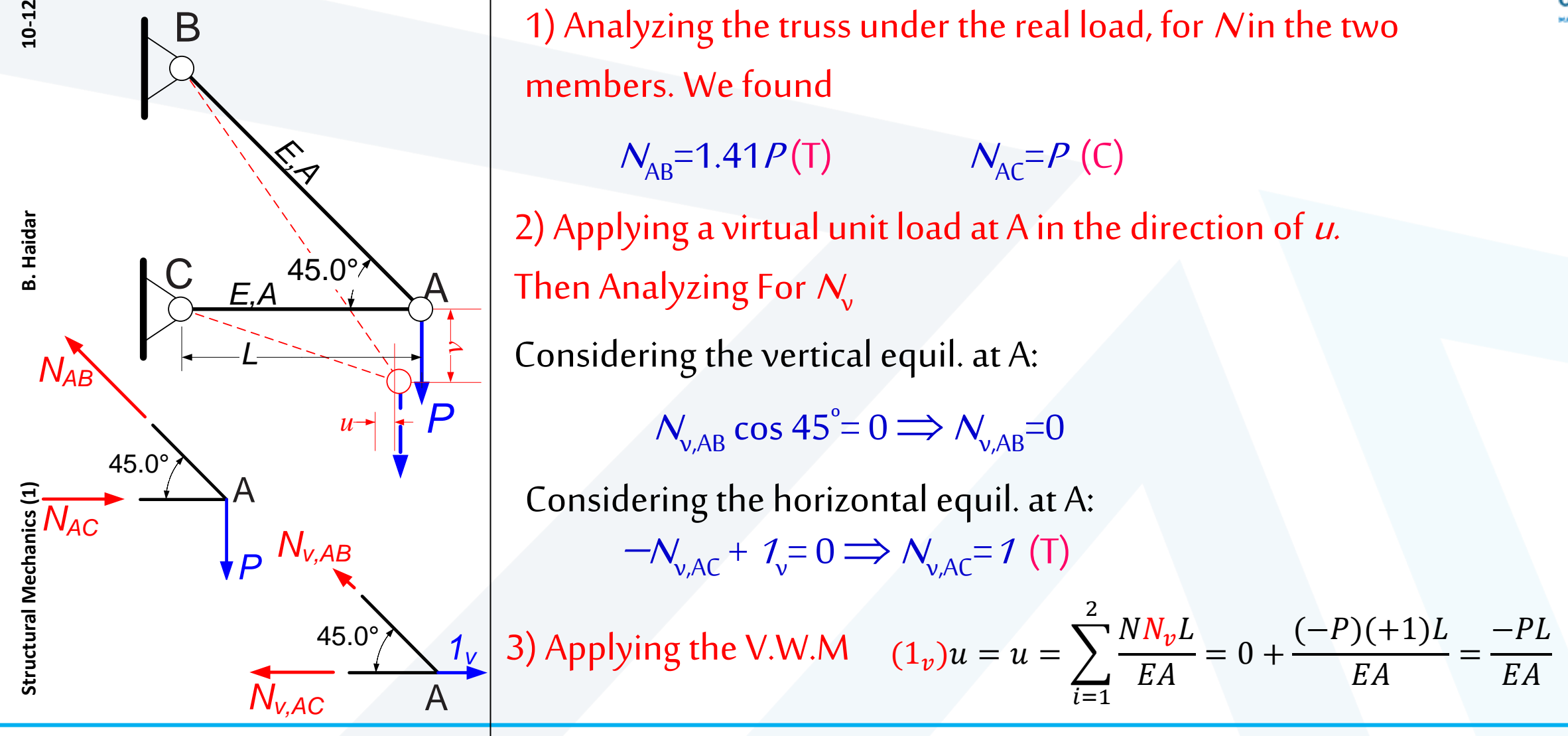

**Example 01:** Use the virtual work method to determine the horizontal components of the deflection at joint C of the truss shown in the following figure. كامعة المَـنارة  $\overline{c}$  $+1$  kN  $'200$  kN  $^\prime$ 200 kN  $3.6<sub>m</sub>$  $\mathcal{S}$ /\$? /% 187.5 1.25  $1.2 m -1.5 m -$ 250 450  $EA = \text{constant}$  $E = 70$  GPa Real System  $-F$  Forces ) Virtual System  $-F_v$  Forces  $A = 40 \text{ cm}^2$ 

**Structural Mechanics (**

Structural Mechanics (1)

**1) B. Haidar 10-12**

B. Haidar

**/03**

**/2024**

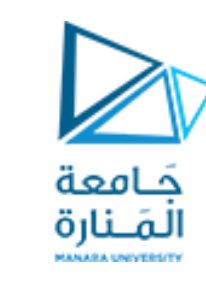

**Example 01:** The member axial forces due to the real system (N) and this virtual system  $(N_{v1})$ are then tabulated as shown in the following table:.

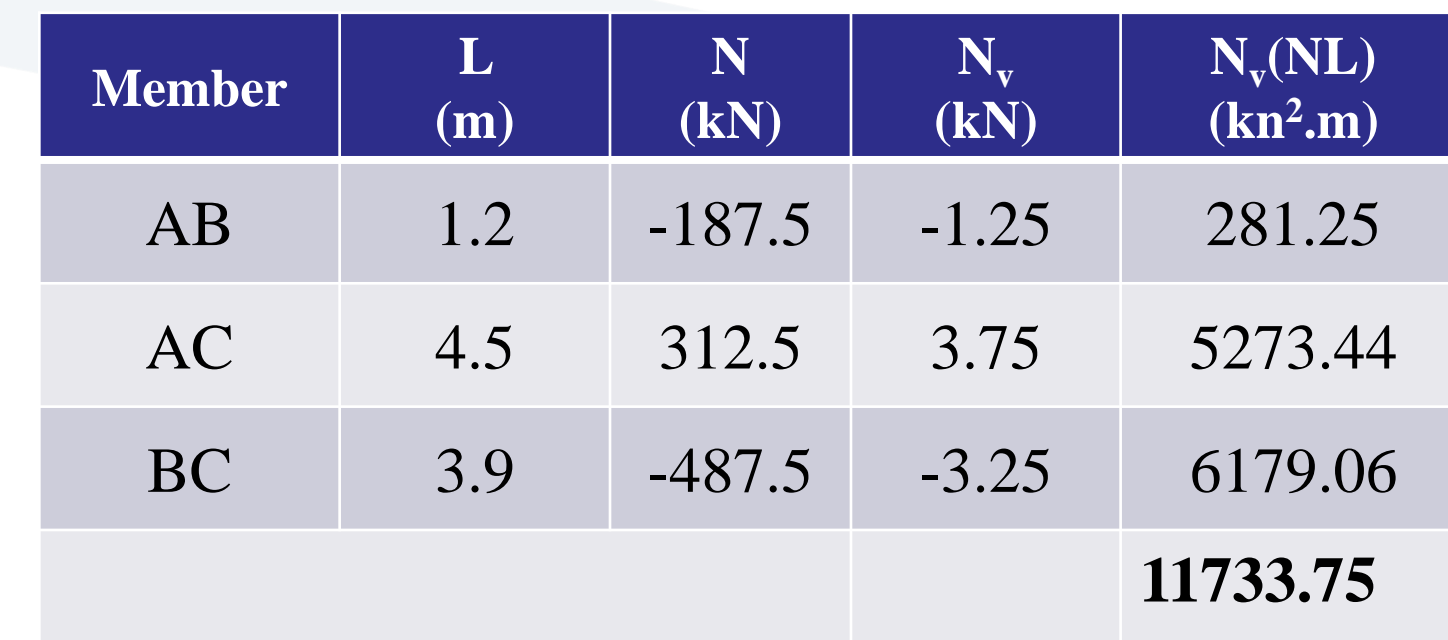

#### **Example 01:** the virtual work expression is applied to determine  $\Delta_{\textsf{CH}}$  as shown below :

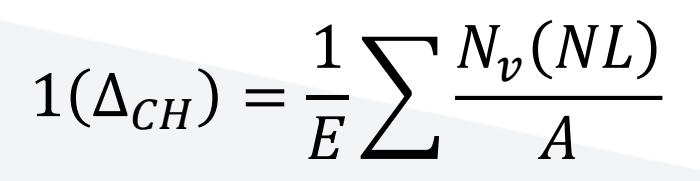

$$
(1kN)(\Delta_{CH}) = \frac{11,733.75}{70(10^6)4000(10^{-6})}
$$
 kN.m  
\n
$$
\Delta_{CH} = 0.042
$$
 m

 $\Delta_{CH} = 42 \; mm \rightarrow$ 

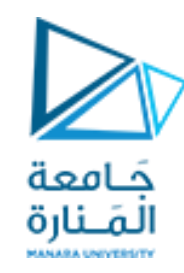

**Example 02:** Use the virtual work method to determine the horizontal components of the deflection at joint G of the truss shown in the following figure.

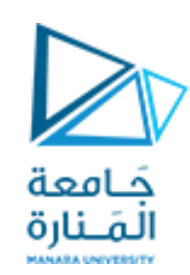

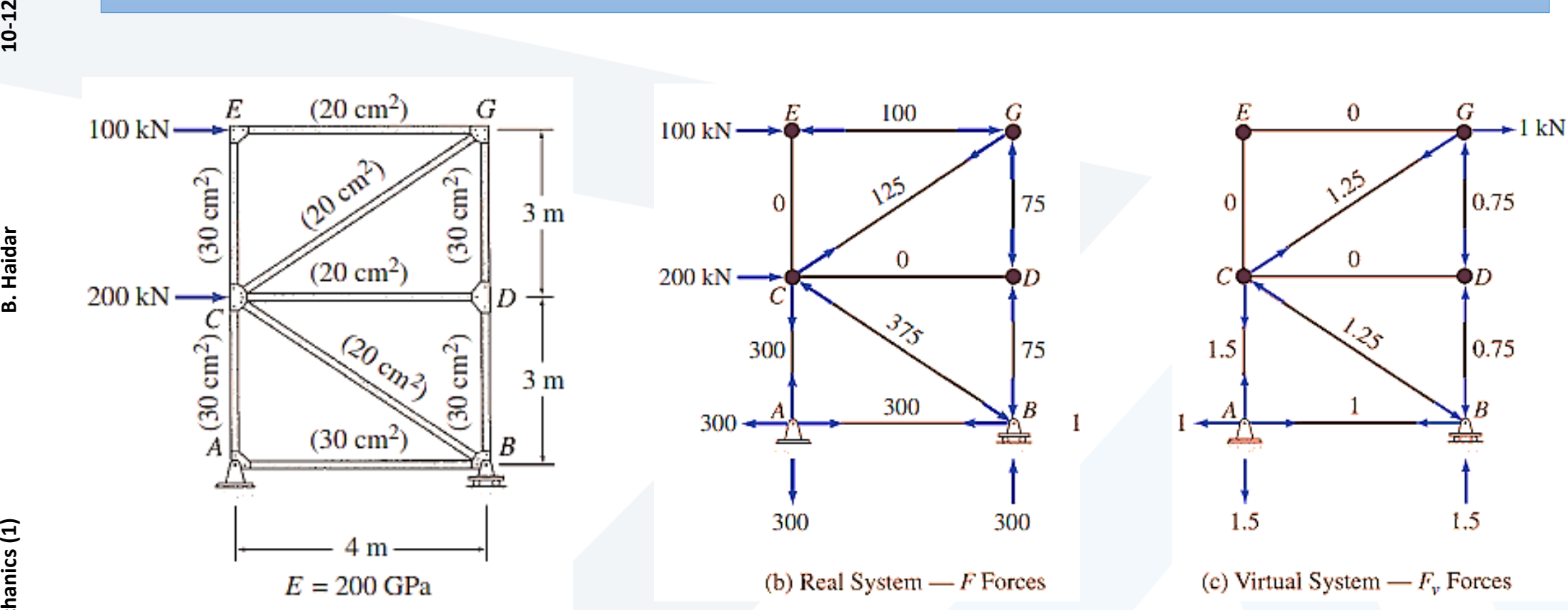

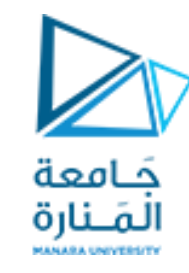

**Example 02:** The member axial forces due to the real system (N) and this virtual system  $(N_{v1})$ are then tabulated as shown in the following table:

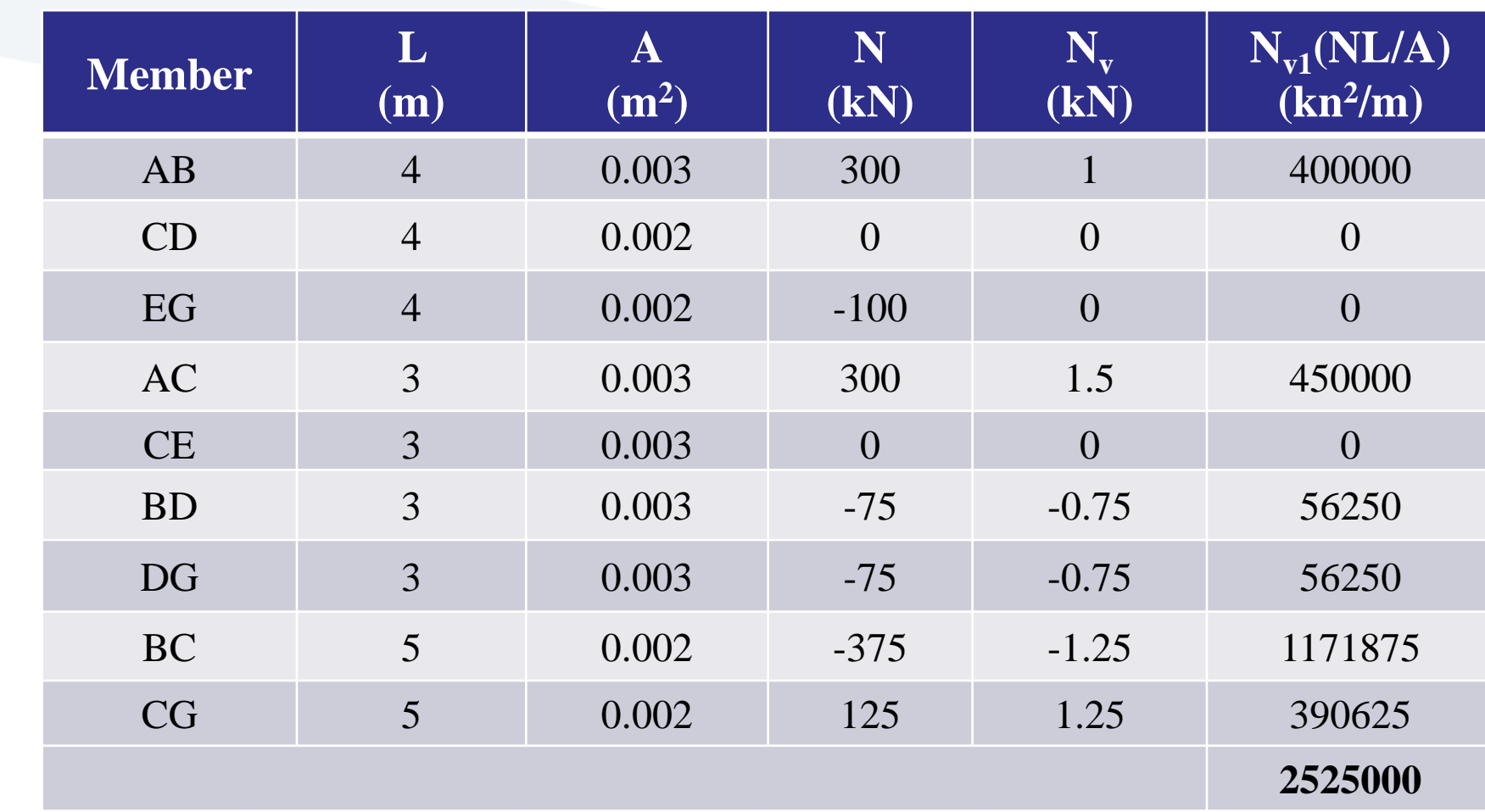

## **Example 02:** the virtual work expression is applied to determine  $\Delta_{\mathsf{GH}}$  as shown below

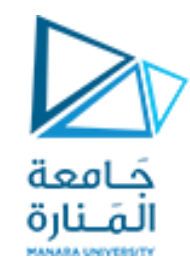

:

 $1(\Delta_{GH}) =$  $\frac{1}{E}$  $\left\langle \right\rangle$  $N_{\mathcal{V}}(NL$  $\overline{A}$ 

 $1 kN)(\Delta_{CH}) =$ 2525000  $\frac{200(10^6)}{200(10^6)}$  kN. m

 $\Delta_{GH}$ = 0.0126 m

 $\Delta_{GH} = 12.6$  mm  $\rightarrow$ 

**Example 03:** Use the virtual work method to determine the horizontal and vertical components of the deflection at joint B of the truss shown in the following figure. **Then find thevertical deflection at D without V.U.L.**

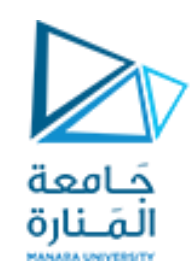

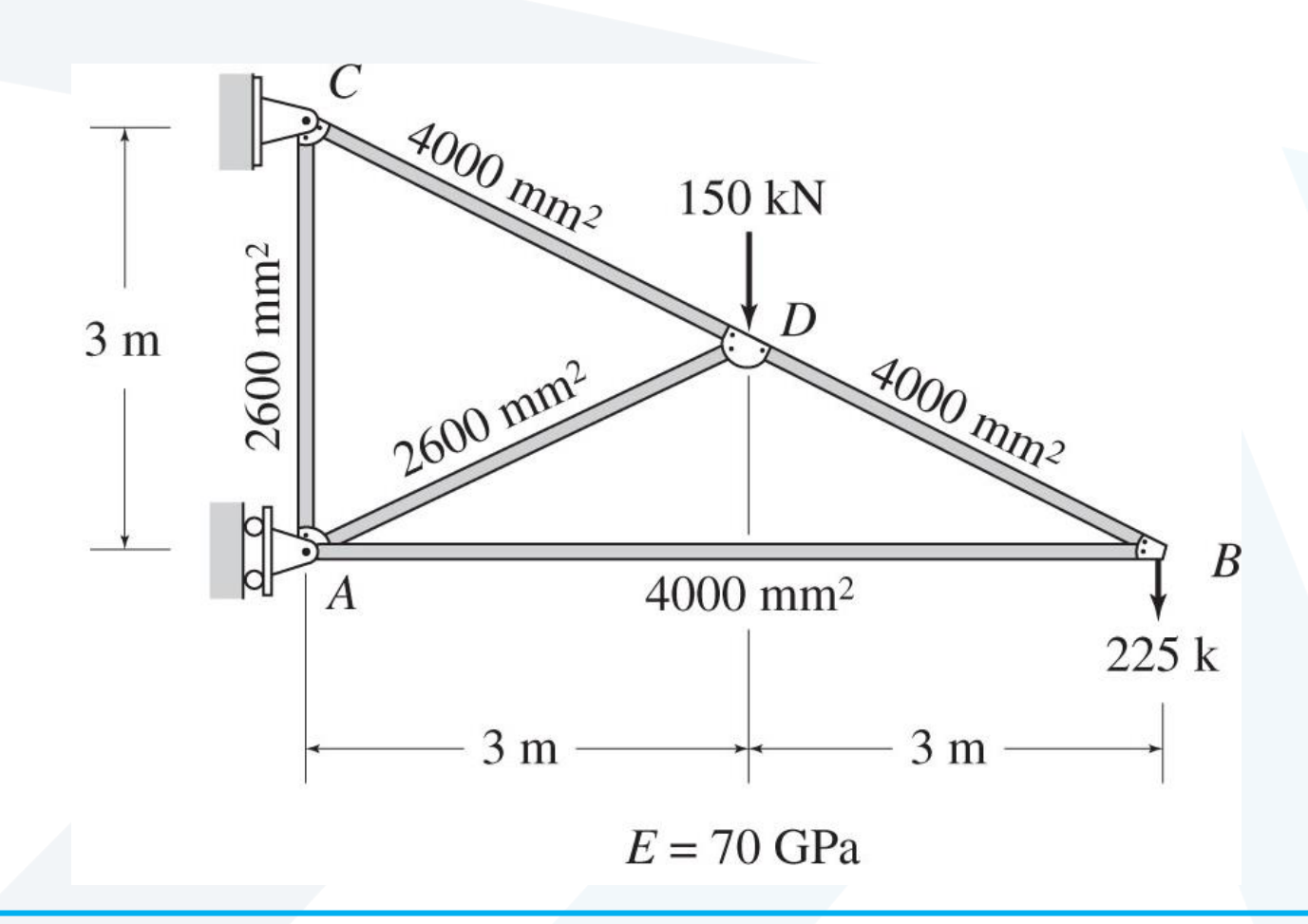

**Example 03:** Use the virtual work method to determine the horizontal and vertical components of the deflection at joint B of the truss shown in the following figure. **Then find thevertical deflection at D without V.U.L.**

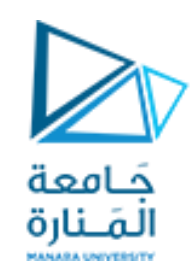

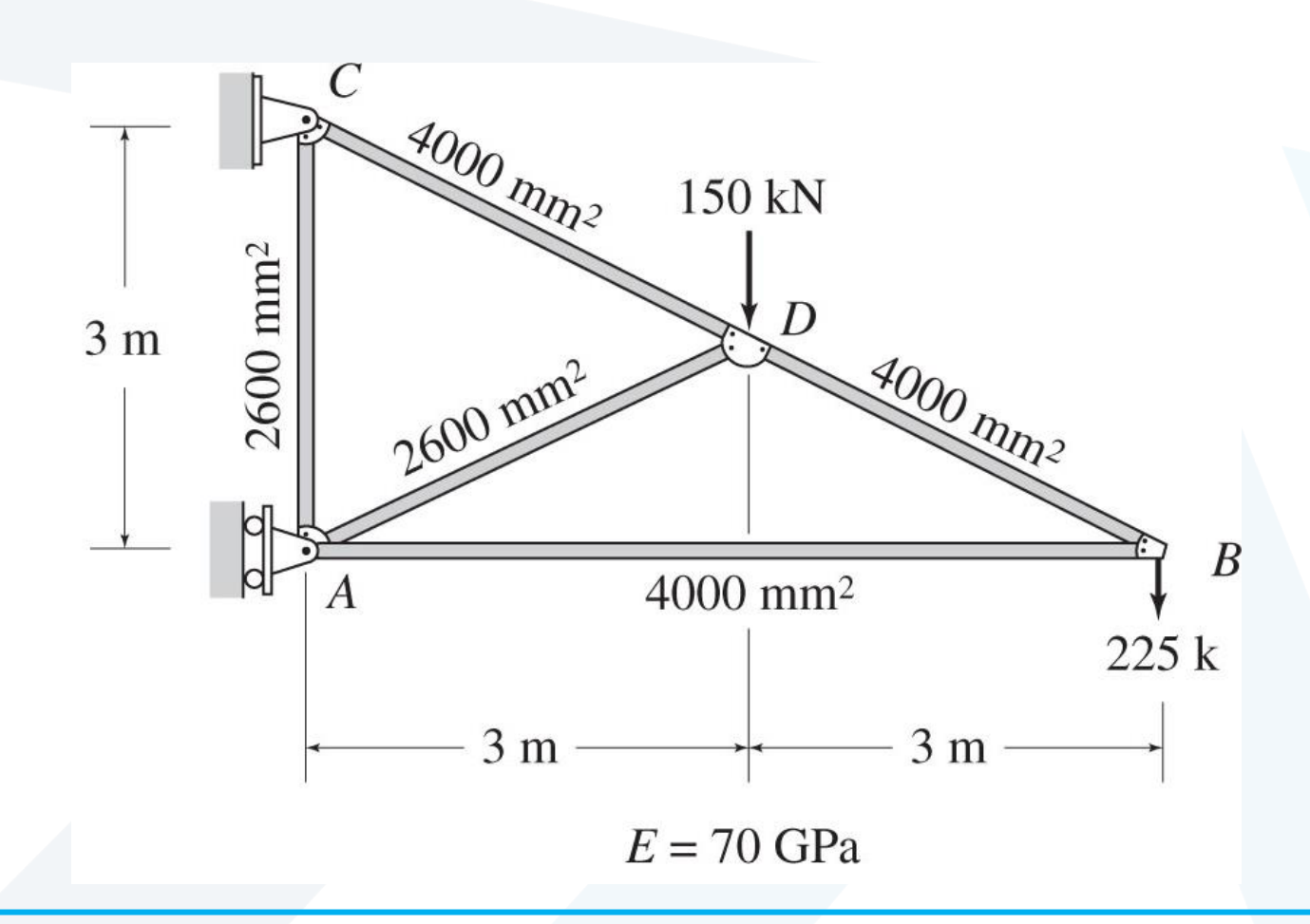

## **Example 03: Horizontal Deflection at B,**  $\Delta_{\text{RH}}$ Real System The real system and the corresponding member axial forces (N) are shown in the following figure.

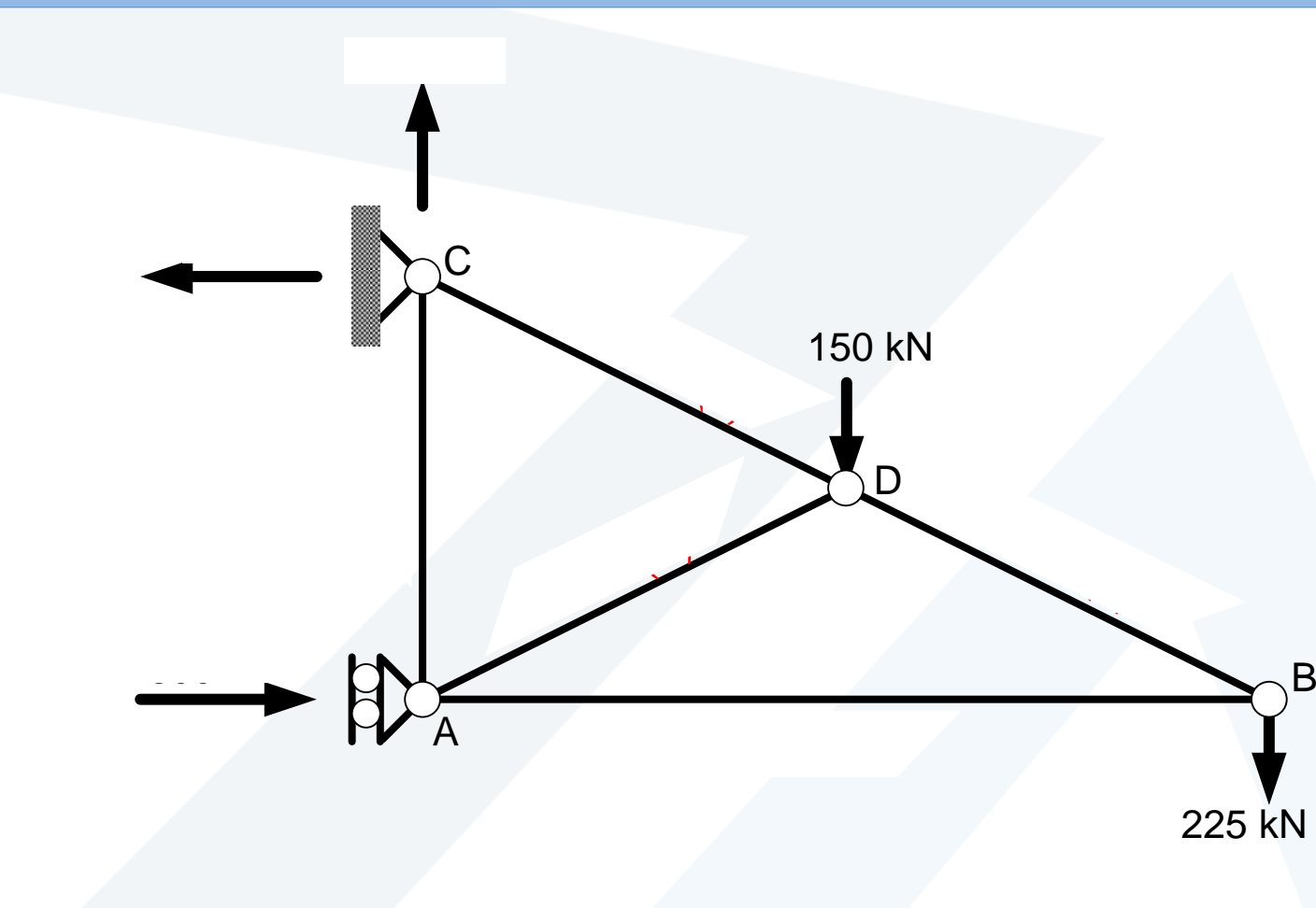

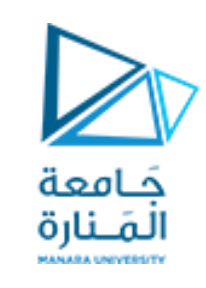

**B.** Haidar

**1) B. Haidar 10-12 /03 /2024**

B. Haidar

**Example 03: Virtual System Horizontal Deflection at B,**  $\Delta_{BH}$ **: The virtual system used for** determining the horizontal deflection at B consists of a 1-kN load applied in the horizontal direction at joint B, as shown in the following fig. The member axial forces  $(\mathsf{N}_{\mathsf{v}4})$  due to this virtual load are also shown in this figure.

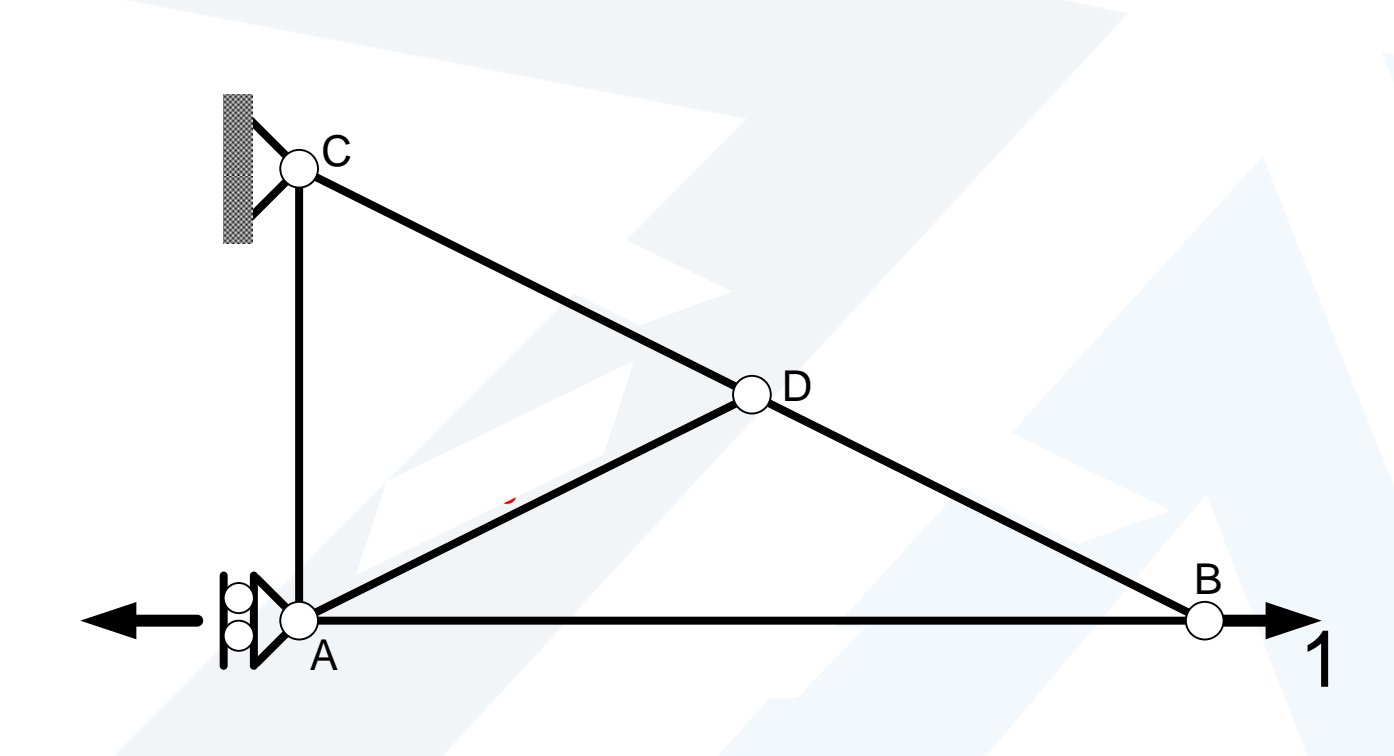

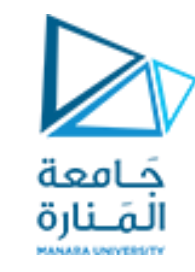

**Example 03:** The member axial forces due to the real system (N) and this virtual system  $(N_{v1})$ are then tabulated as shown in the following table:

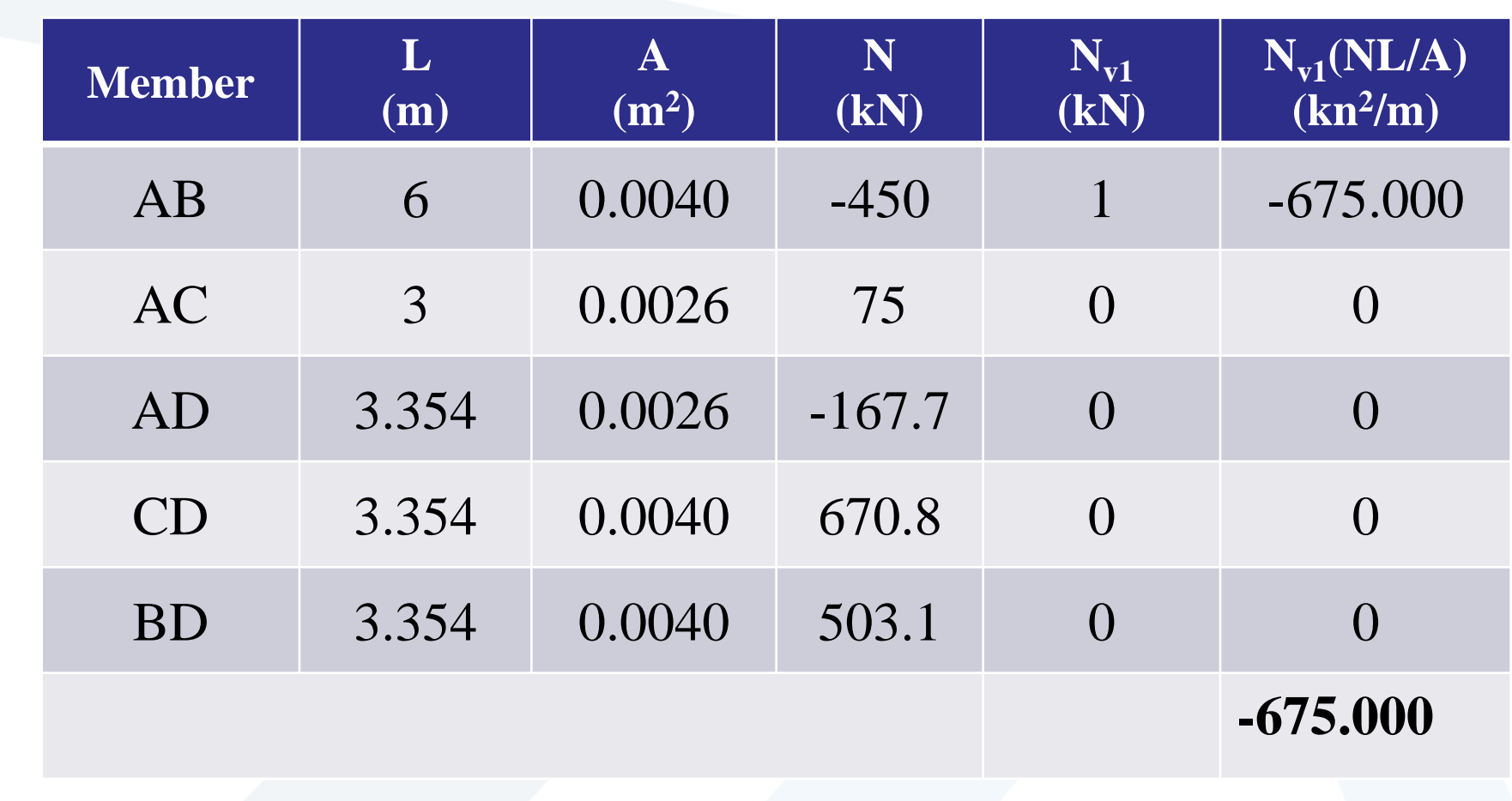

**Example 03:** the virtual work expression is applied to determine  $\Delta_{_{\rm BH}}$  as shown below :

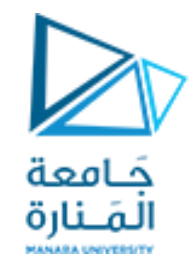

$$
1(\Delta_{BH}) = \frac{1}{E} \sum \frac{N_{v1}(NL)}{A}
$$

#### $(1)(\Delta_{BH}) = -\frac{0.73,00}{70.01,00}$  $(1)(\Delta_{\text{out}}) = -\frac{675,000 \text{ kN.m}}{2} = -0.00964 \text{ m}$ 70(10°) kN-m  $\Delta_{BH}$  =  $-\frac{575,000}{70(100)} \frac{\text{m}}{1 \text{ N}} = -$

 $\Delta_{_{BH}} = 9.64 \,\mathrm{mm} \leftarrow$ 

**Example 03: Virtual System Vertical Deflection at B,**  $\Delta_{\text{RV}}$ **: The virtual system used for** determining the vertical deflection at B consists of a 1-kN load applied in the vertical direction at joint B, as shown in the following fig. The member axial forces (N<sub>v2</sub>) due to this virtual load are also shown in this figure.

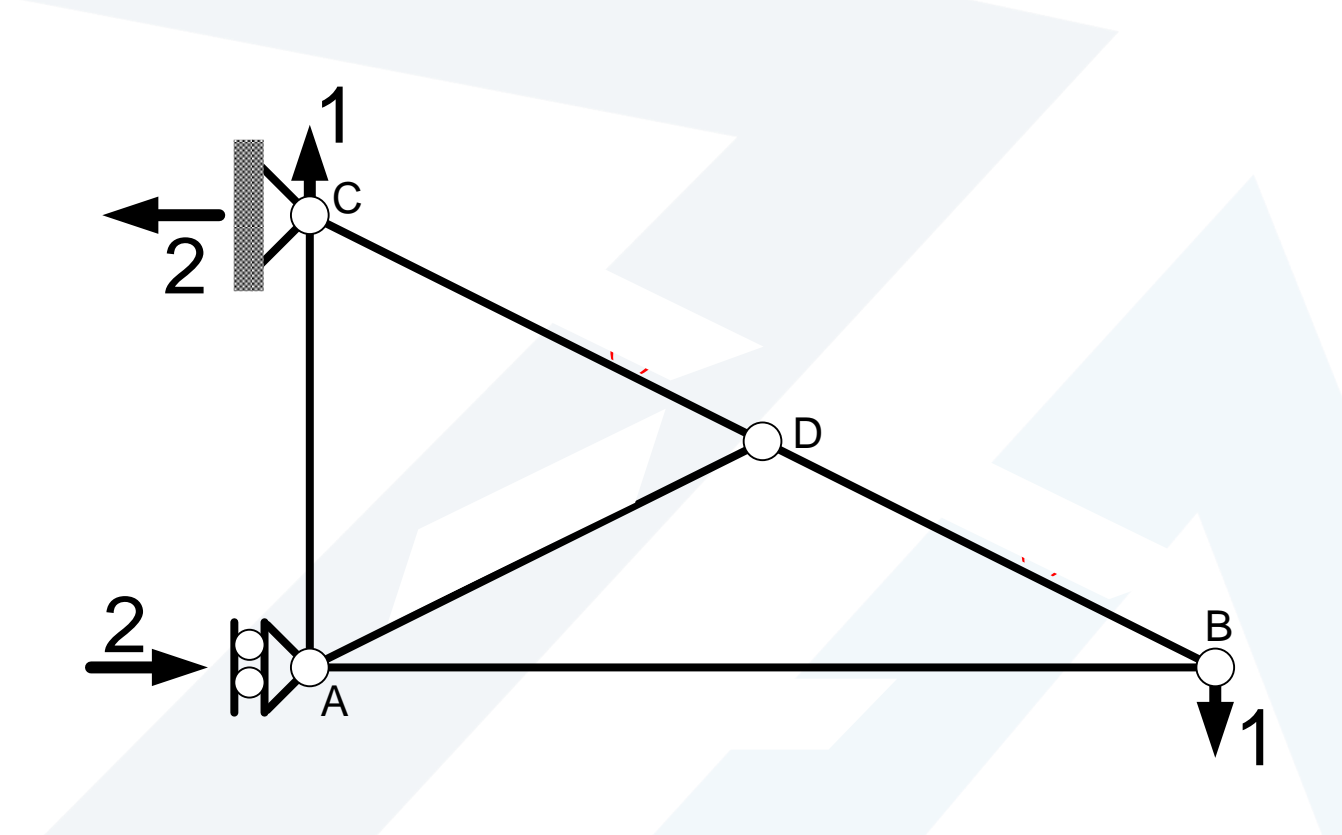

**/2024**

a ool a لمَـنارة

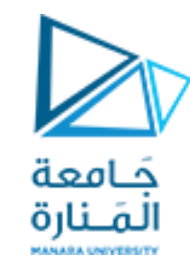

**Example 03:** The member axial forces due to the real system (N) and this virtual system  $(N_{v2})$ are then tabulated as shown in the following table:

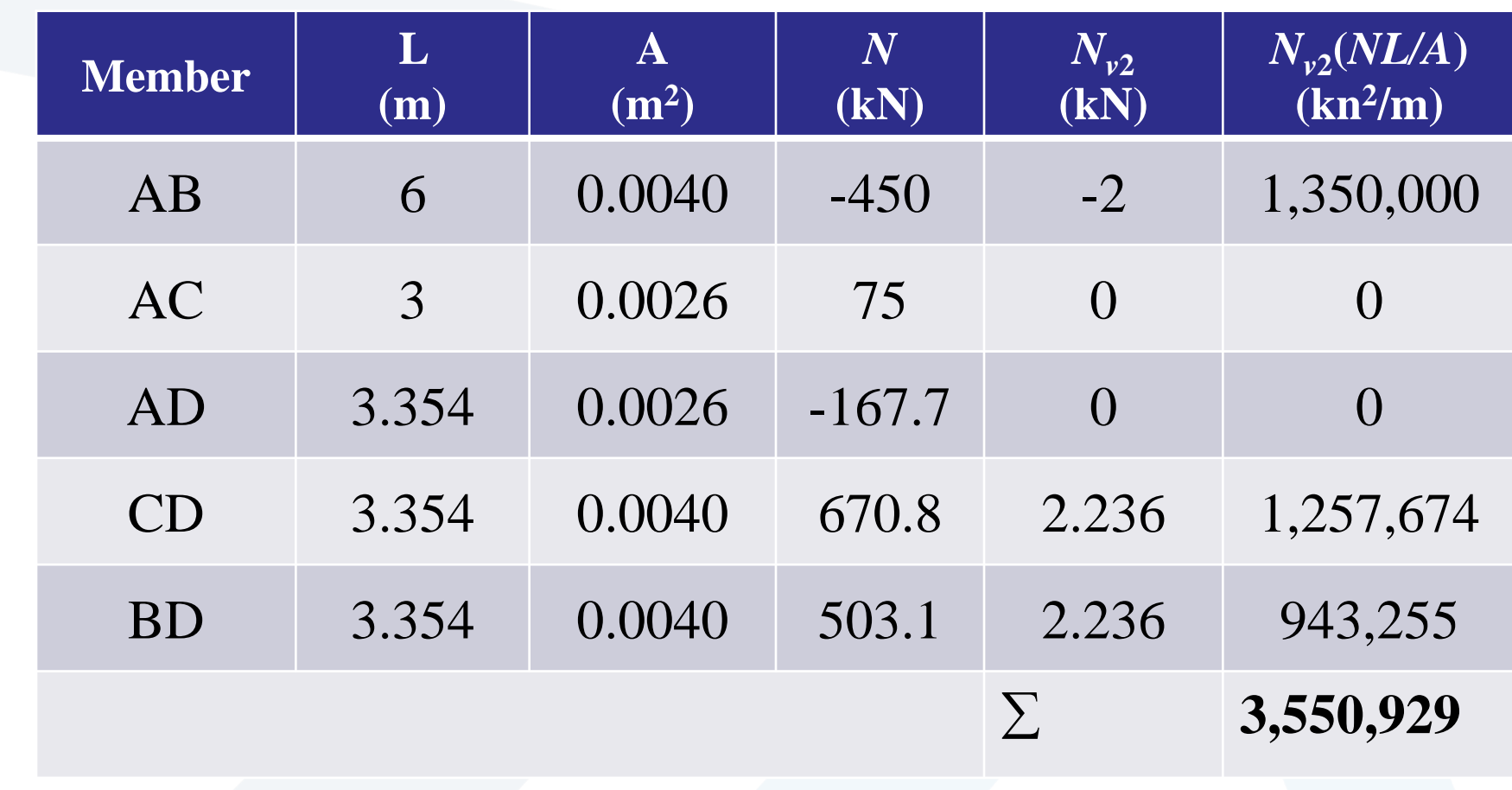

**Example 03:** the virtual work expression is applied to determine  $\Delta_{_{\mathrm{BV}}}$  as shown below :

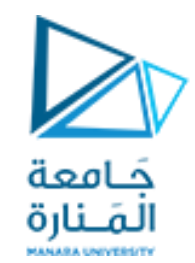

 $1(\Delta_{BV})=$  $\frac{1}{E}$  $\left\langle \right\rangle$  $N_{v2}(NL)$  $\overline{A}$ 

#### $( 1 ) ( \Delta_{BV} ) = \frac{3,330,7}{70,60}$  $1)(\Delta_{\text{av}}) = \frac{3,550,929 \text{ kN.m}}{2} = 0.05073 \text{ m}$ 70(10°) kN-m  $\Delta_{BV}$  =  $\frac{3,000,000,000}{70,000,000}$   $\frac{1.4 \text{ N}}{1.4 \text{ N}}$

 $\Delta_{\scriptscriptstyle BV} =$  50.73 mm  $\downarrow$ 

#### **Example 04:**

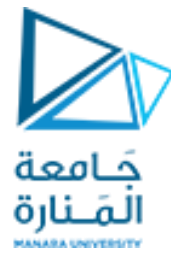

**Members of the truss shown consist of sections of aluminum pipe with the cross-sectional areasindicated.**

**Using <sup>E</sup> = 73 GPa, determinethevertical deflection of the pointEcaused bytheload P.**

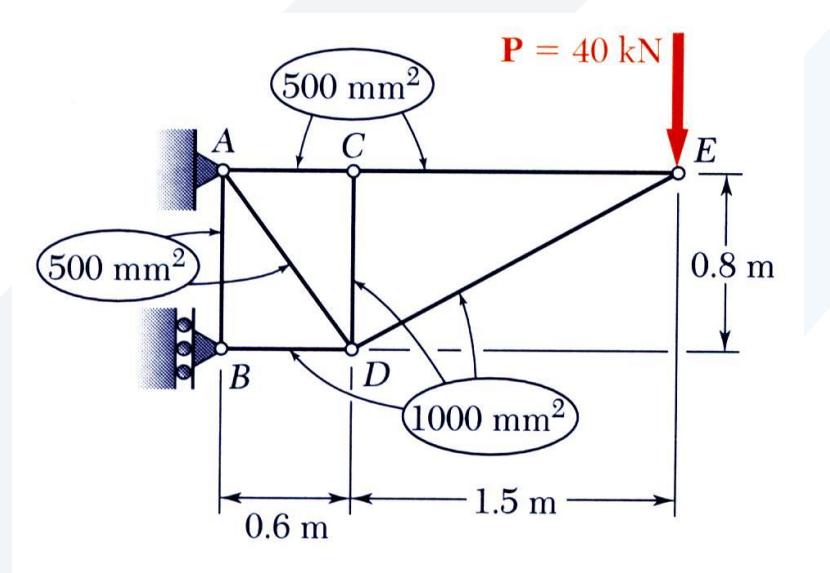

**/03**

**/2024**

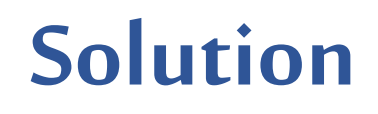

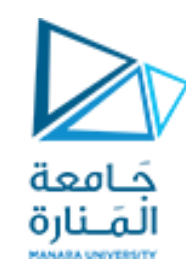

Members of the truss shown consist of sections of aluminum pipe with the cross-sectional areas indicated.

Using *E* = 73 GPa, determine the vertical deflection of the point *E* caused by the load P.

 $|{\bf p}|$ 

 $\mathbf{A}_y = P$ 

 $A_x = 21P/8$  A

 $B = 21P/8$  B

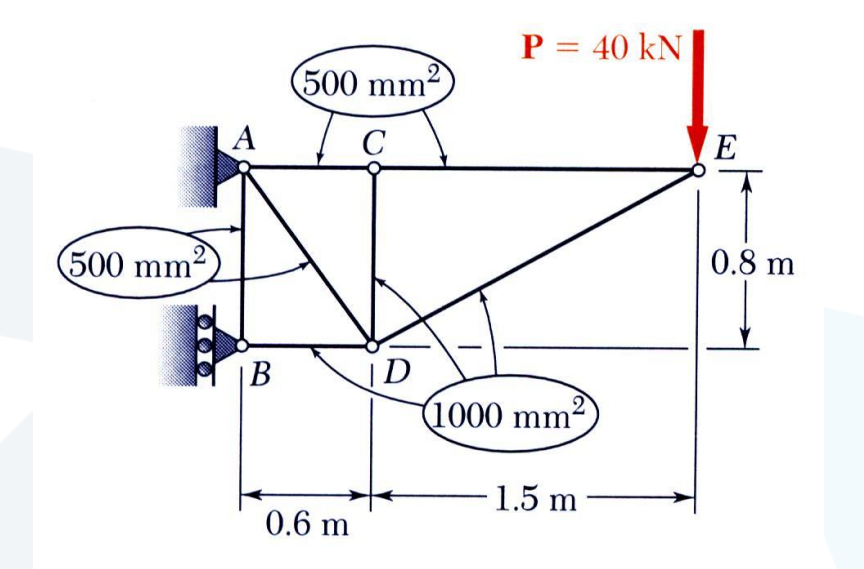

• Find the reactions at A and B from a free-body diagram of the entire truss.

$$
A_x = -21P/8
$$
  $A_y = P$   $B_x = 21P/8$ 

- Apply the method of joints to determine the axial force in each member.
- **F**CE<br>  $F_{CE}$ <br>  $F_{AC}$ <br>  $F_{AC}$ <br>  $F_{AC}$ <br>  $F_{C}$ <br>  $F_{C}$ <br>  $F_{AD}$ <br>  $F_{DE} = \frac{17}{8}P$ <br>  $F_{AB}$ <br>  $F_{DE} = \frac{17}{8}P$ <br>  $F_{AB}$ <br>  $F_{DE} = \frac{17}{8}P$ <br>  $F_{AB}$ <br>  $F_{BE} = \frac{17}{8}P$ <br>  $F_{AB}$ <br>  $F_{BE} = \frac{21}{8}P$ <br>  $F_{BD} = \frac{21}{8}P$ <br>  $F_{BD} = \frac{21}{8}P$ <br>  $\mathbf{F}_{CD}$  $\mathbf{F}_{BD}$  $\overline{B}$  $F_{DA} = \frac{5}{4} P$ <br>  $F_{DB} = -\frac{21}{4} P$   $F_{AB} = 0$  $P$   $F_{AB} = 0$  $+\frac{15}{8}$ 17  $F_{AC} = +\frac{15}{8}P$   $F_{DA} = \frac{5}{4}P$ <br>  $F_{CD} = 0$   $F_{DB} = -\frac{21}{8}P$ =<br>=  $F_{DE} = -\frac{17}{2}P$ *F*= − *DE* 8 8<br>15 *DA*  $\frac{21}{8}P$ 0  $F_{CF} = +\frac{15}{3}P$  $=+$ *DB CE* 8

 $(v_2)P v_E = \sum (N^2_i L_i / 2E_i A_i) \Rightarrow v_E \approx 16.27$  mm  $\downarrow$ 

د jool المَـنارة

#### **Example 05:**

**Determine the smallest cross-sectional area (A) required for the members of the truss shown, so that the vertical deflection at joint (B) does not exceed 10 mm. Use the virtual workmethod.**

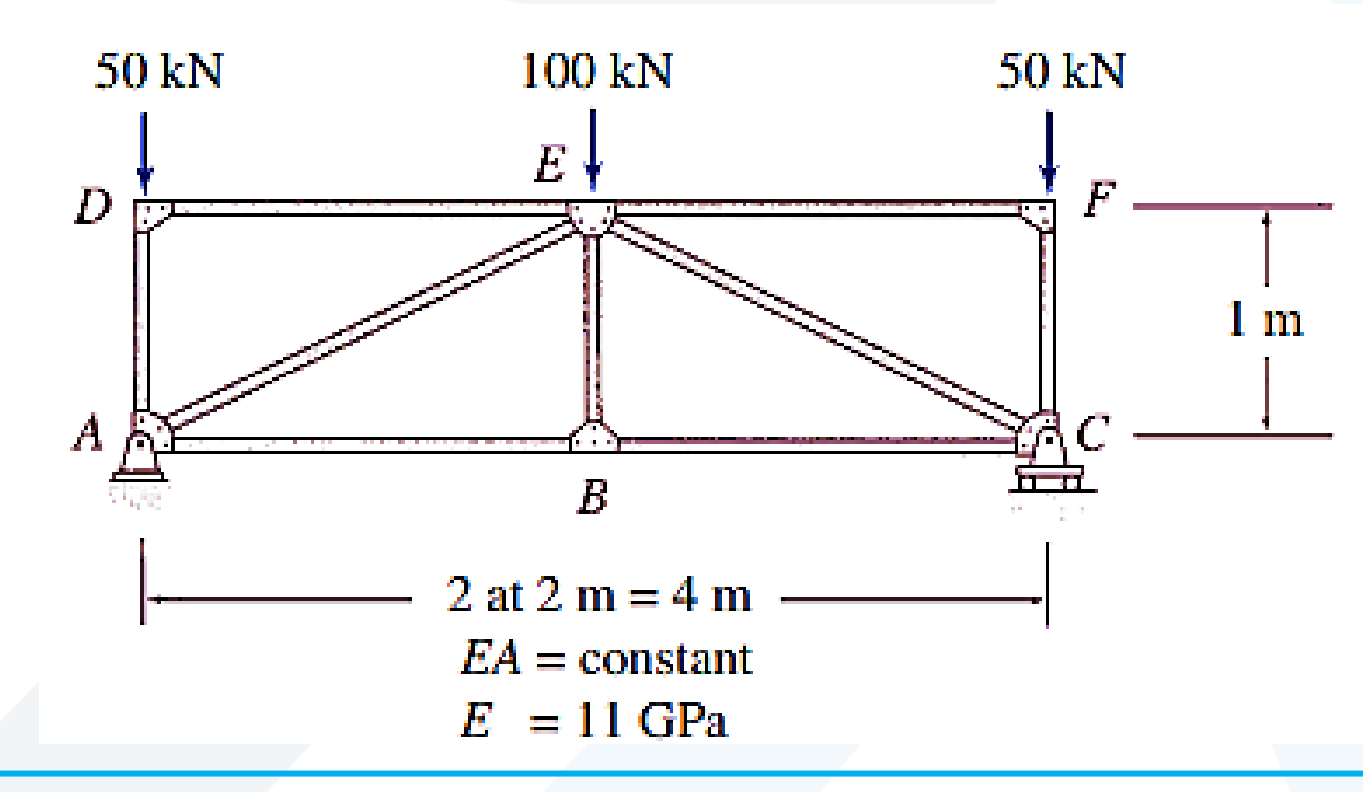

#### **Example 05:**

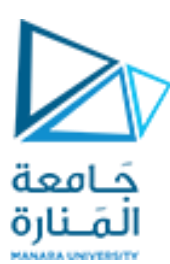

**Determine the smallest cross-sectional area (A) required for the members of the truss shown, so that the vertical deflection at joint (B) does not exceed 10 mm. Use the virtual workmethod.**

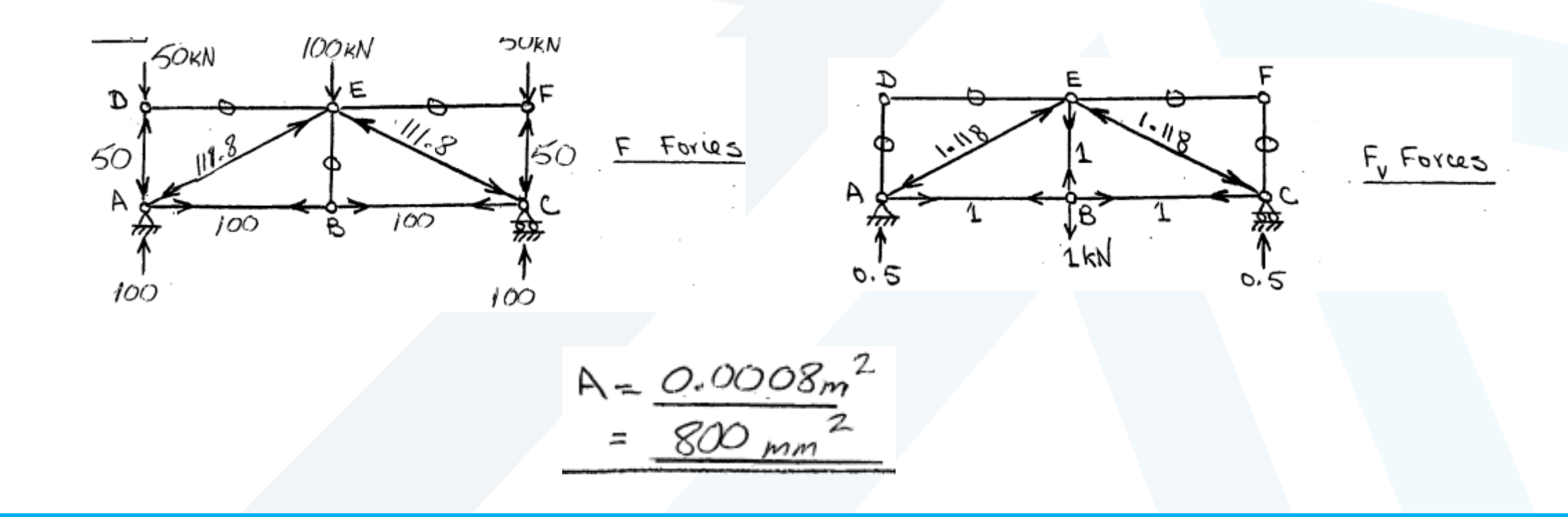

## **Homework**

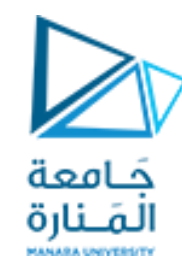

**Problem.02: Usethevirtual work method to determinethe horizontal deflection at joint (E) of** the truss shown.

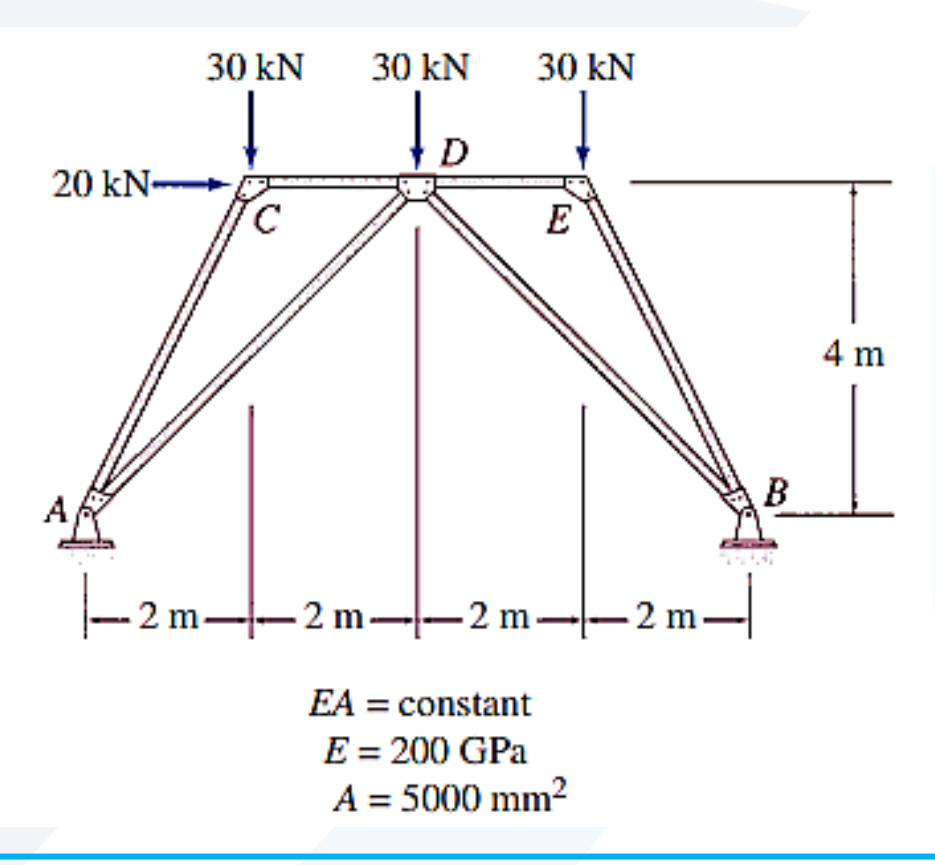